## Industrial / Warehouse / Trade unit To Let

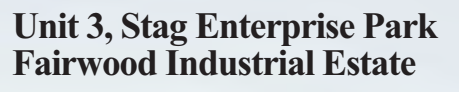

ASHFORD Kent TN23 4TU

**Location** 

Fairwood is about a 1/4 mile southwest of the town centre and about 1 mile from junction 9 of M20 motorway. The property is situated off the B2229 Brookfield Road 0.6 mile via Victoria Road to the International Railway Station.

## **Description**

A mid terraced industrial & warehouse unit built in 2005 fitted out as a showroom. Steel portal frame construction. Office/reception to ground floor & kitchen point. All mains services. Roller shutter and personnel access doors. Double glazed windows at ground and first floors. Strip lighting  $\&$  heating. 3 phase power. Height 17ft rising to 24 ft. B1 light Industrial, B2 general industrial and B8 storage & distribution uses.

Ground Warehouse 1.743 Rec / office 422 2,165 1,841 Mezzanine

> Total 4,006 sqft  $(372 \text{ sqm})$

7 car parking spaces plus loading area

## **Terms**

To let at £13,950 pa plus vat. Rates payable £10,598 pa for  $2013/14$  - (Rateable Value £22,500)

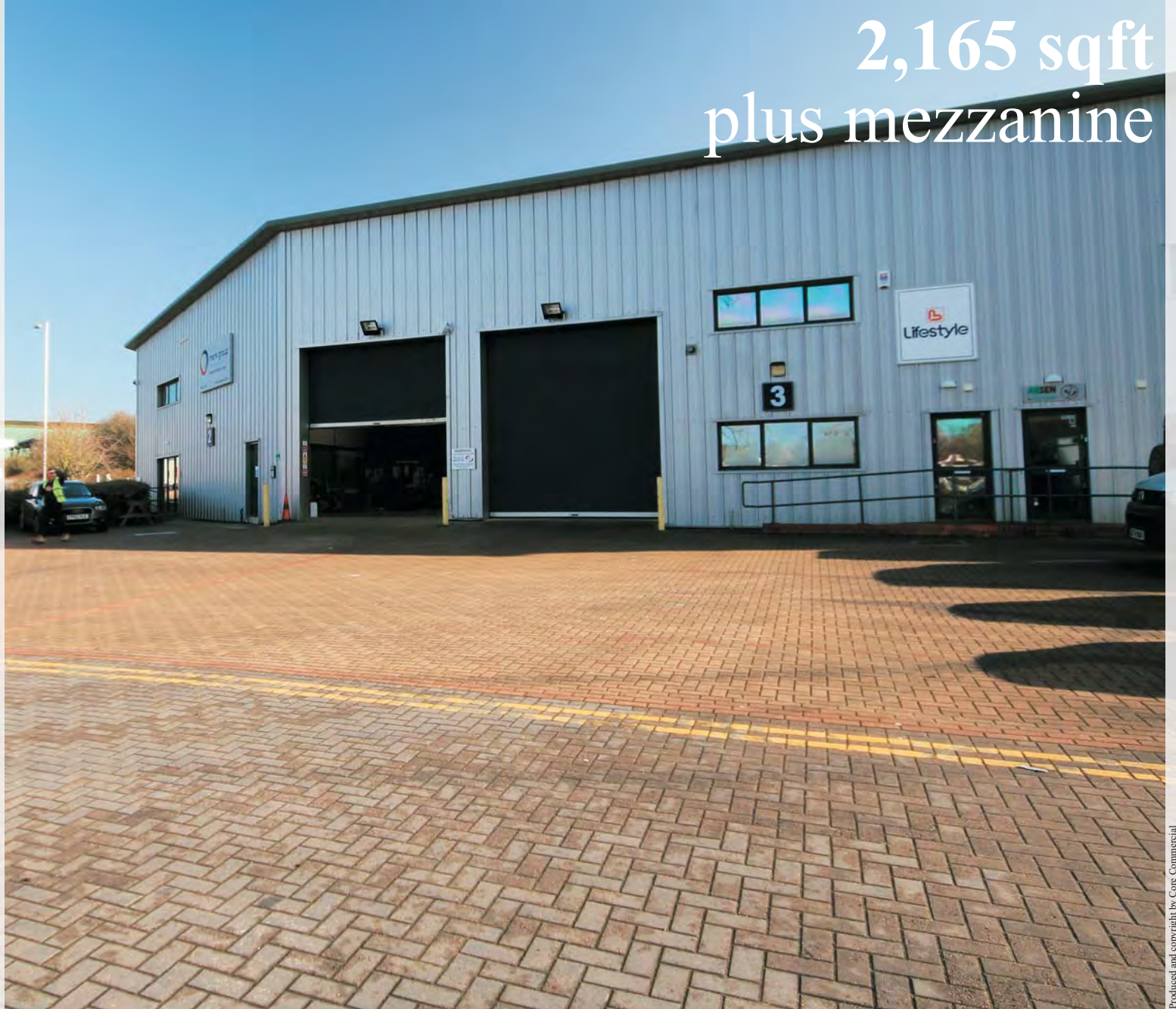

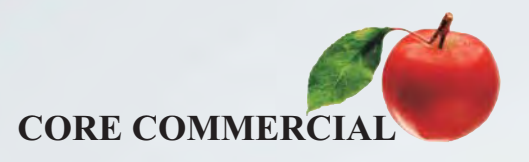

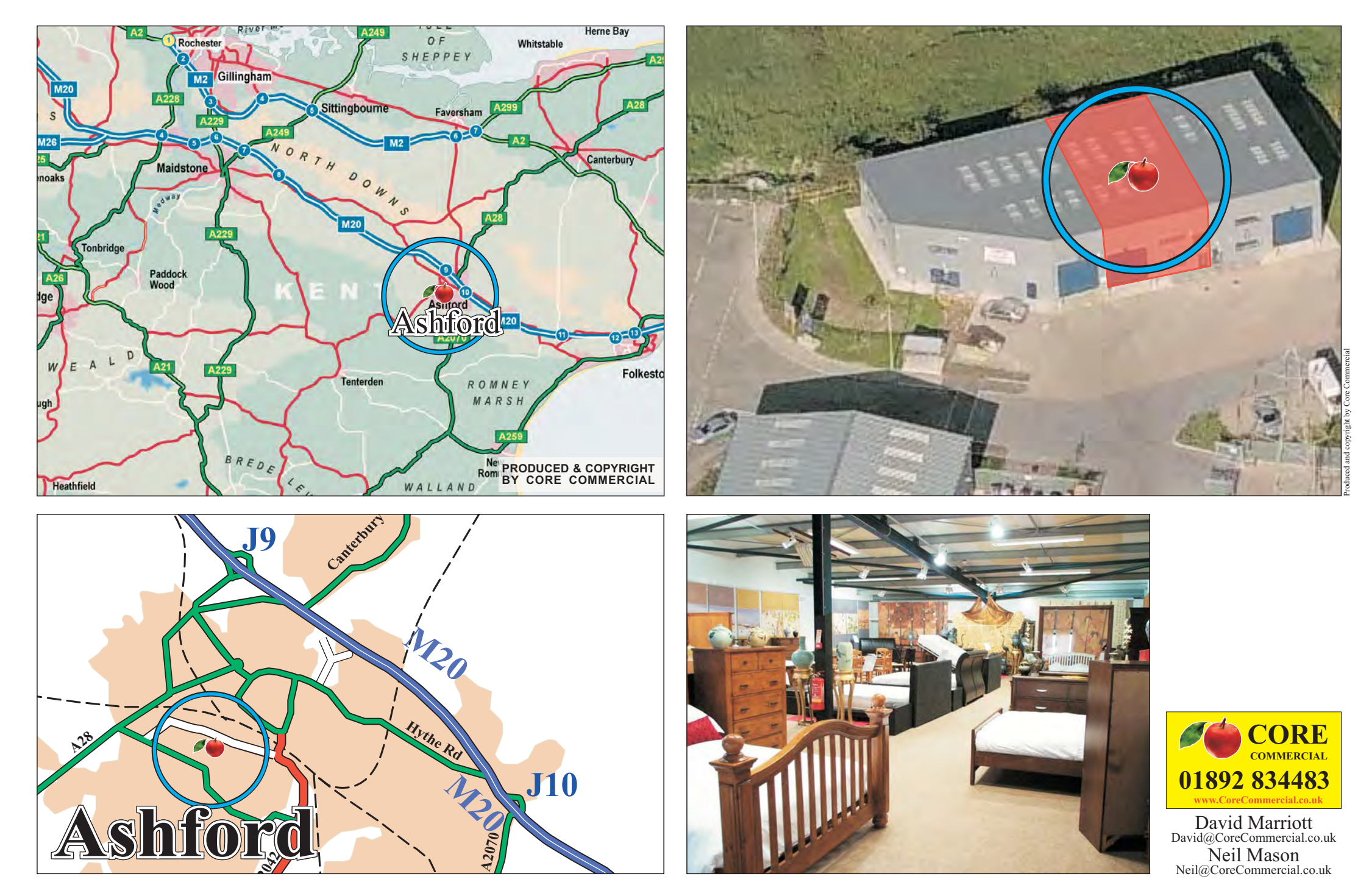

These particulars are provided in good faith but do not form part of a contract. No statements are to be relied upon as statements of fact and parties intending to rely upon the information for any purpose whatsoever must